## **Set Your Default Printer To the Multi-Function Device (MFD)**

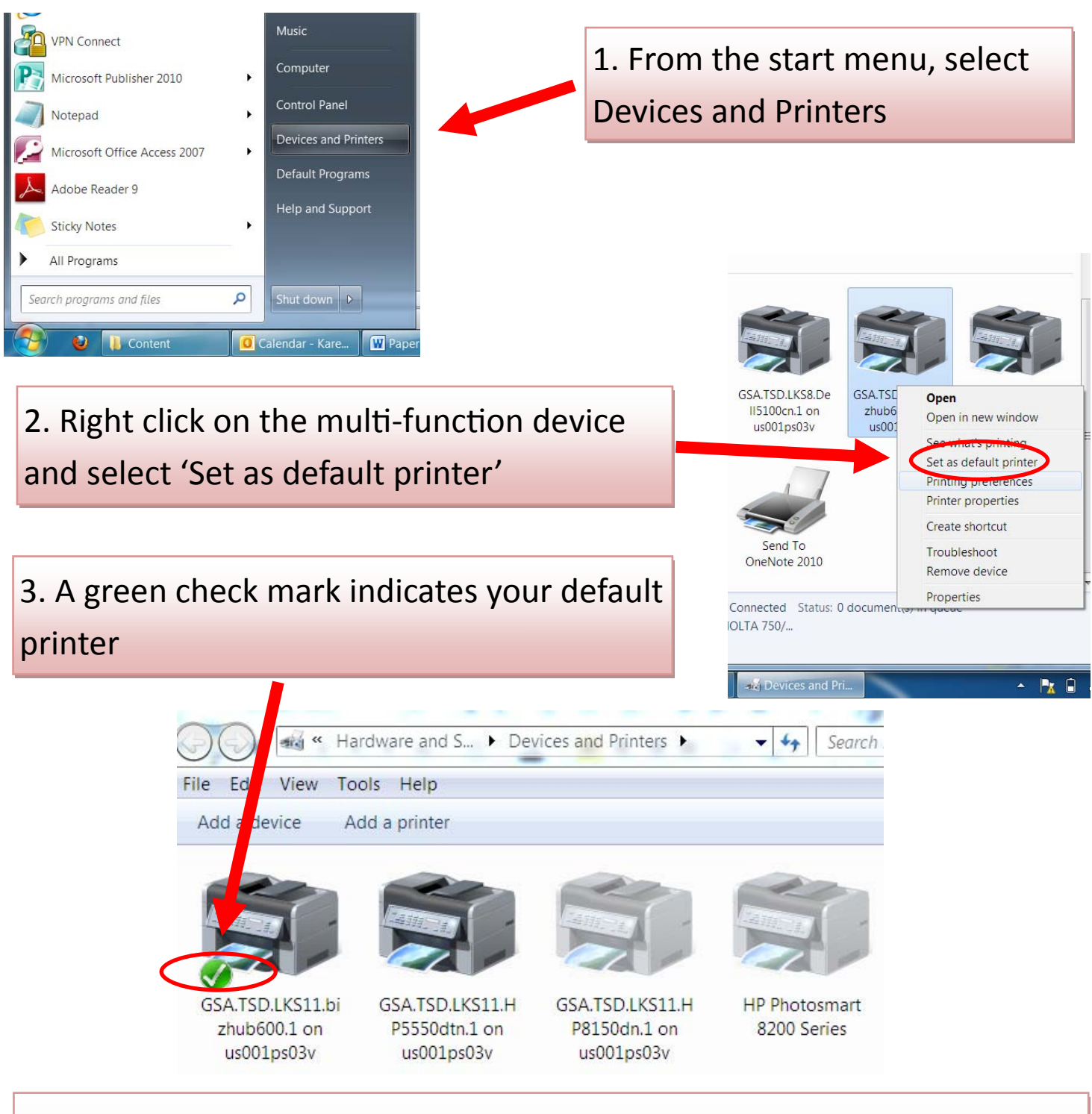

Note: If you are not able to identify which printer is the multi-function device, try a test print or ask your information technology help-desk.